# **iFunny** *Release 0.11.1*

**Sep 21, 2020**

# Contents:

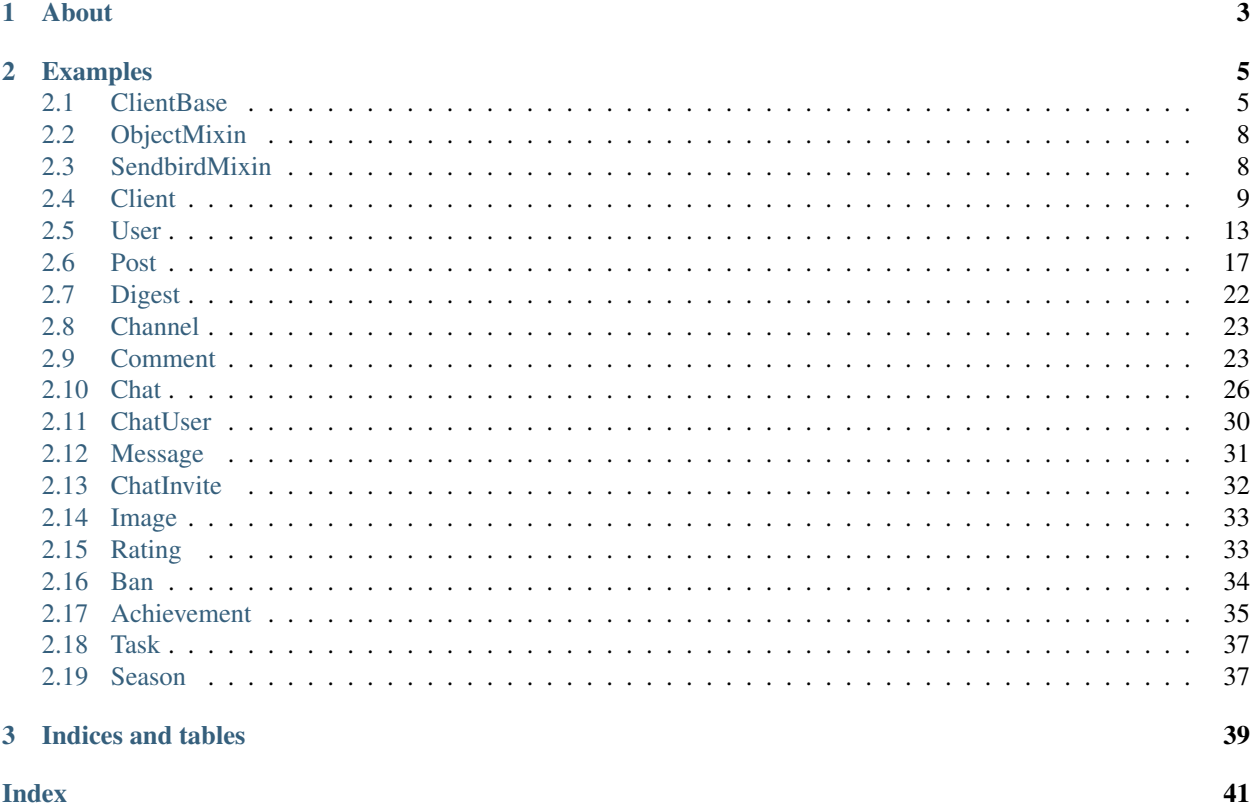

## Requirements:

- requests
- websocket-client
- Python 3.7+

This is a python library aiming to interface with python. To learn more about the project, and to view it's code, check it out on [github.](https://github.com/basswaver/ifunny)

# CHAPTER 1

# About

<span id="page-6-0"></span>This library can do a number of things in the scope of interacting with iFunny, though it is still very much in development and not (even close to) everything is implemented. This library is also able to interface with ifunny chat (which just looks to be a modified client of sendbird) in a way idomatic to Python.

Though you can interface with raw responses, this lib provides a number of decorators for chat events (with more on the way), as well as decorators for commands executed with prefixes (inspired by discordpy). The chat client is ran in it's own thread (unless specified not to, see debugging docs) and each messages triggers an event (again, in a separate thread)

# CHAPTER 2

# Examples

<span id="page-8-2"></span><span id="page-8-0"></span>To create a simple chat bot, the most important steps are as follows - create a client and authenticate it - create a command method and decorate it - start the chat thread (you can do this in any order, but it's probably best if you create your commands first)

A simple echo bot might look like this:

```
from ifunny import Client
robot = Client(prefix = "/")
robot.login("email", "password")
@robot.event(name = "on_connect")
def _connected_to_chat(data):
   print("I'm connected")
@robot.command(name = "echo")
def _reply_with_same(message, args):
    message.send(f"You said {message.content}")
robot.start_chat()
```
There's still much more to do, so feel free to create a pull. If you want to find me, my discord is Zero#5200. You can also join a guild with me [here.](https://discordapp.com/invite/h3ZnhRM)

# <span id="page-8-1"></span>**2.1 ClientBase**

```
class ifunny.objects._mixin.ClientBase(paginated_size=25, captcha_api_key=None)
```
iFunny Client base class. Also used standalone for some read-only actions that do not warrant a Client that may log in

**Parameters paginated\_size** (int) – default number of elemets to request for each paginated data call

Captcha\_api\_key 2captcha api key to use for attempts at creating accounts

#### <span id="page-9-0"></span>**captcha\_api = 'https://2captcha.com'**

#### **new\_basic\_token**

Generate a new basic token, even if one is stored

Returns Basic oauth2 token

Return type string

#### **basic\_token**

Generate or load from config a Basic auth token.

Returns Basic oauth2 token

#### Return type str

#### **headers**

Generate headers for iFunny requests dependant on authentication

Returns request-ready headers

## Return type dict

**search\_users**(*query*)

Search for users

**Parameters query**  $(str)$  – query to search

Returns generator iterating search results

Return type generator<User>

**search\_tags**(*query*) Search for tags

**Parameters query**  $(str)$  – query to search

Returns generator iterating search results

Return type generator<Post>

**search\_chats**(*query*) Search for chats

**Parameters query**  $(str)$  – query to search

Returns generator iterating search results

Return type generator<Chat>

## **mark\_features\_read**()

Mark featured feed as read (or viewed).

## **email\_is\_available**(*email*)

Check email availability :param email: email in question

Returns is this email available?

Return type bool

**nick\_is\_available**(*nick*) Check nick availability :param nick: nick in question

Returns is this nick available?

Return type bool

#### <span id="page-10-0"></span>**notifications**

generator for a client's notifications. Each iteration will return the next notification, in decending order of date recieved

Returns generator iterating through notifications

Return type generator<Notification>

### **reads**

generator for a client's reads. Each iteration will return the next viewed post, in decending order of date accessed

Returns generator iterating through read posts

Return type generator<Post>

#### **viewed**

Alias to Client.reads because ifunny's in-api name is dumb. You don't read a picture or video

#### **collective**

generator for the collective feed. Each iteration will return the next collective post, in decending order of date posted

Returns generator iterating the collective feed

Return type generator<Post>

#### **featured**

generator for the featured feed. Each iteration will return the next featured post, in decending order of date posted

Returns generator iterating the featured feed

Return type generator<Post>

#### **digests**

Returns digests available to the client from explore

Return type generator<Digest>

#### **channels**

Returns a list of channels featured in explore

Return type list<Channel>

## **trending\_chats**

Returns a list of trending chats featured in explore

Return type list<Chat>

## **messenger\_token**

### **counters**

Returns ifunny unread counters

Return type dict

#### **unread\_featured**

Returns unread featured posts

Return type int

#### **unread\_collective**

<span id="page-11-2"></span>Returns unread collective posts

Return type int

**unread\_subscriptions**

Returns unread subscriptions posts

Return type int

#### **unread\_news**

Returns unread news posts

Return type int

# <span id="page-11-0"></span>**2.2 ObjectMixin**

**class** ifunny.objects.\_mixin.**ObjectMixin**(*id*, *client=<ifunny.objects.\_mixin.ClientBase object>*, *data=None*, *paginated\_size=30*)

Mixin class for iFunny objects. Used to implement common methods

## **Parameters**

- $id(str) id$  of the object
- **client** ([Client](#page-12-1)) Client that the object belongs to
- **data**  $(dict)$  A data payload for the object to pull from before requests
- **paginated\_size** (int) number of items to get for each paginated request. If above the call type's maximum, that will be used instead

**get**(*key*, *default=None*)

#### **fresh**

Returns self after setting the update flag

Return type Subclass of ObjectMixin

#### **is\_deleted**

Returns is this object deleted?

Return type bool

**headers**

# <span id="page-11-1"></span>**2.3 SendbirdMixin**

**class** ifunny.objects.\_mixin.**SendbirdMixin**(*id*, *client=<ifunny.objects.\_mixin.ClientBase object>*, *data=None*, *paginated\_size=30*)

Mixin class for sendbird objects. Used to implement common methods, subclass to ObjectMixin

#### **Parameters**

- **id**  $(str)$  id of the object
- **client** ([Client](#page-12-1)) Client that the object belongs to
- **data**  $(dict)$  A data payload for the object to pull from before requests

<span id="page-12-2"></span>• **paginated** size  $(int)$  – number of items to get for each paginated request. If above the call type's maximum, that will be used instead

# <span id="page-12-0"></span>**2.4 Client**

<span id="page-12-1"></span>**class** ifunny.**Client**(*trace=False*, *threaded=True*, *prefix={"}*, *paginated\_size=25*, *captcha\_api\_key=None*) iFunny client used to do most things.

#### **Parameters**

- **trace** (bool) enable websocket\_client trace? (debug)
- **threaded** ( $boo1$ ) False to have all socket callbacks run in the same thread for debugging
- **prefix** (str or callable) Static string or callable prefix for chat commands
- **paginated\_size** (int) Number of items to request in paginated methods

#### **get**(*key*, *default=None*)

#### **login**(*email*, *password="*, *force=False*)

Authenticate with iFunny to get an API token. Will try to load saved account tokens (saved as plaintext json, indexed by *email\_token*) if *force* is False

#### Parameters

- **email**  $(str)$  Email associated with the account
- **password**  $(str)$  Password associated with the account
- **force** (bool) Ignore saved Bearer tokens?

#### Returns self

#### Return type *[Client](#page-12-1)*

#### **post\_image\_url**(*image\_url*, *\*\*kwargs*)

Post an image from a url to iFunny

#### **Parameters**

- **image\_url** location image to post
- tags  $(llist < str>l$ ) list of searchable tags
- **visibility**  $(str)$  Visibility of the post on iFunny. Can be one of (public, subscribers)
- **wait**  $(boo1)$  wait for the post to be successfuly published?
- **timeout** (int) time to wait for a successful post
- **schedule** (int, or None) timestamp to schedule the post for, or None for immediate

Returns Post if wait flag set (when posted)

#### Return type *[Post](#page-20-1)*, or None

**post\_image**(*image\_data*, *tags=[]*, *visibility='public'*, *type='pic'*, *wait=False*, *timeout=15*, *schedule=None*) Post an image to iFunny

#### Parameters

- <span id="page-13-0"></span>• **image\_data** (bytes) – Binary image to post
- $\text{tags} (list \leq tr)$  List of searchable tags
- **visibility**  $(str)$  Visibility of the post on iFunny. Can be one of (public, subscribers)
- **type**  $(str)$  type of content to post. Can be one of  $(\text{pic}, \text{qif})$
- **wait**  $(boo1)$  wait for the post to be successfuly published?
- $\cdot$  **timeout**  $(int)$  time to wait for a successful post
- **schedule** (int, or None) timestamp to schedule the post for, or None for immediate

Returns Post if wait flag set (when posted)

Return type *[Post](#page-20-1)*, or None

#### **resolve\_command**(*message*)

Find and call a command called from a message

**Parameters message** ([Message](#page-34-1)) – Message object recieved from the sendbird socket

#### **suggested\_tags**(*query*)

Tags suggested by ifunny for a query

**Parameters query**  $(str)$  – query for suggested tags

Returns list of suggested tags and the number of memes with it

Rty list<tuple<str, int>>

#### start chat()

Start the chat websocket connection.

Returns this client's socket object

Return type Socket

Raises Exception stating that the socket is already alive

#### **stop\_chat**()

Stop the chat websocket connection.

Returns this client's socket object

Return type Socket

**sendbird\_upload**(*chat*, *file\_data*)

Upload an image to sendbird for a specific chat

#### Parameters

- **chat** ([ifunny.objects.Chat](#page-29-1)) chat to upload the file for
- **file\_data** (bytes) binary file to upload

Returns url to the uploaded content

#### Return type str

**command**(*name=None*)

Decorator to add a command, callable in chat with the format  $\{prefix\}$  (command) Commands must take two arguments, which are set as the Message and list<str> of space-separated words in the message (excluding the command) respectively:

```
import ifunny
robot = ifunny.Clien()@robot.command()
def some_command(ctx, args):
    # do something
   pass
```
**Parameters name** (str) – Name of the command callable from chat. If None, the name of the function will be used instead.

#### **event**(*name=None*)

Decorator to add an event, which is called when different things happen by the clients socket. Events must take one argument, which is a dict with the websocket data:

```
import ifunny
robot = ifunny.Client()
@robot.event(name = "on_connect")
def event when connected to chat(data):
   print(f"{robot} is chatting")
```
**Parameters name** (str) – Name of the event. If None, the name of the function will be used instead. See the Sendbird section of the docs for valid events.

#### **sendbird\_headers**

Generate headers for a sendbird api call. If a messenger\_token exists, it's added

Returns sendbird-ready headers

Return type dict

#### **headers**

Generate headers for iFunny requests dependant on authentication

Returns request-ready headers

Return type dict

#### **prefix**

Get a set of prefixes that this bot can use. Each one is evaluated when handling a potential command

Returns prefixes that can be used to resolve commands

Return type set

#### **messenger\_token**

Get the messenger\_token used for sendbird api calls If a value is not stored in self.\_\_messenger\_token, one will be fetched from the client account data and stored

Returns messenger\_token

Return type str

#### **unread\_notifications**

Get all unread notifications (notifications that have not been recieved from a GET) and return them in a list

Returns unread notifications

Return type list<Notification>

#### <span id="page-15-0"></span>**home**

generator for a client's subscriptions feed (home feed). Each iteration will return the next home post, in decending order of date posted

Returns generator iterating the home feed

Return type generator<Post>

#### **smiles**

Returns generator iterating posts that this client has smiled

Return type generator<Post>

#### **comments**

Returns generator iterating comments that this client has left

Return type generator<Comment>

#### **next\_req\_id**

Generate a new (sequential) sendbird websocket req\_id in a thread safe way

Returns req\_id

#### Return type str

## **user**

Returns this client's user object

Return type *[User](#page-16-1)*

#### **unread\_notifications\_count**

Returns number of unread notifications

Return type int

#### **nick**

Returns this client's username (nick name)

Return type str

## **email**

Returns this client's associated email

Return type str

## **id**

Returns this client's unique id

Return type str

#### **fresh**

Sets the update flag for this client, and returns it. Useful for when new information is pertanent

Returns self

Return type *[Client](#page-12-1)*

## **achievements**

Returns generator iterating this clients achievements

Return type generator<Achievement>

## <span id="page-16-2"></span>**timeline**

Alias for self.user.timeline

## **chats**

generator for a Client's chats. Each iteration will return the next chat, in order of last message

Returns generator iterating through chats

Return type generator<Chat>

# <span id="page-16-0"></span>**2.5 User**

<span id="page-16-1"></span>**class** ifunny.objects.**User**(*\*args*, *\*\*kwargs*)

iFunny User object.

## **Parameters**

- **id**  $(str)$  id of the user
- **client** ([Client](#page-12-1)) Client that the user belongs to
- **data**  $(dict)$  A data payload for the user to pull from before requests
- **paginated\_size** (int) number of items to get for each paginated request. If above the call type's maximum, that will be used instead

**classmethod by\_nick**(*nick*, *client=<ifunny.objects.\_mixin.ClientBase object>*, *\*\*kwargs*) Get a user from their nick.

#### Parameters

- $\boldsymbol{\textbf{nick}}$  ( $\textit{str}$ ) nick of the user to query. If this user does not exist, nothing will be returned
- **client** ([Client](#page-12-1)) the Client to bind the returned user object to

Returns A User with a given nick, if they exist

Return type *[User](#page-16-1)*, or None

#### **subscribe**()

Subscribe to a user

Returns self

## Return type *[User](#page-16-1)*

**unsubscribe**()

Unsubscribe from a user

Returns self

### Return type *[User](#page-16-1)*

**block**(*type='user'*)

Block a user, either by account or device.

**Parameters type**  $(str)$  – Type of block. user blocks a user, installation blocks all users tied to a device

Returns self

### Return type *[User](#page-16-1)*

**unblock**()

Unblock a user.

## <span id="page-17-0"></span>Returns self

## Return type *[User](#page-16-1)*

## **report**(*type*)

Report a user.

Parameters **type** (str) – Reason for report

hate -> hate speech

nude -> nudity

spam -> spam posting

target -> targeted harrassment

harm  $\rightarrow$  encouraging harm or violence

#### Returns self

## Return type *[User](#page-16-1)*

**subscribe\_to\_updates**() Subscribe to update notifications from this User.

Returns self

Return type *[User](#page-16-1)*

#### **unsubscribe\_to\_updates**()

Unsubscribe to update notifications from this User.

Returns self

#### Return type *[User](#page-16-1)*

### **set\_nick**(*value*)

Change the nick of this User. This user must be you

**Parameters value**  $(str)$  – what to change the nick to

Returns self

Return type *[User](#page-16-1)*

### **set\_private**(*value*)

Change the privacy value of this User This user must be you

Parameters **value** (bool) – set this user to private?

Returns self

#### Return type *[User](#page-16-1)*

#### **set\_about**(*value*)

Change the about of this User. This user must be you

**Parameters value**  $(str)$  – what to change the about to

Returns self

Return type *[User](#page-16-1)*

**timeline**

Returns generator iterating user posts

Return type generator<Post>

## <span id="page-18-0"></span>**subscribers**

Returns generator iterating user subscipbers

Return type generator<User>

## **subscriptions**

Returns generator iterating user subscriptions

Return type generator<User>

## **original\_nick**

Returns this users original nickname, if available

Return type string

#### **post\_count**

Returns this users post count

Return type int

#### **feature\_count**

Returns this users feature count

Return type int

## **smiles\_count**

Returns this users smile count

Return type int

## **subscriber\_count**

Returns this users subscriber count

Return type int

#### **subscription\_count**

Returns this users subscruption count

Return type int

#### **is\_verified**

Returns is this user verified?

Return type bool

## **is\_banned**

Returns is this user banned?

Return type bool

## **is\_deleted**

Returns is this user deleted?

#### Return type bool

#### **days**

Returns this users active days count

Return type int

## <span id="page-19-0"></span>**rank**

Returns this users meme experience rank

Return type str

## **nick\_color**

Returns this users nickname color

Return type str

## **chat\_privacy**

Returns this users chat privacy settings (privacy, public, subscribers)

Return type str

#### **profile\_image**

Returns this accounts profile image, if any

Return type *[Image](#page-36-2)*, or None

## **cover\_image**

Returns this accounts cover image, if any

Return type *[Image](#page-36-2)*, or None

#### **rating**

Returns rating of this user with level data

Return type *[Rating](#page-36-3)*

## **is\_private**

Returns is this profile private?

Return type bool

#### **nick**

Returns this users nickname

Return type str

#### **about**

Returns this users about section

Return type str

## **bans**

Returns this users bans

Return type generator<Ban>

## **chat\_url**

Returns this users chat url, if user.can\_chat

Return type str

#### **chat**

Returns this users chat, if user.can\_chat

Return type *[Chat](#page-29-1)*

## <span id="page-20-2"></span>**is\_blocked**

Returns is this user blocked by me?

Return type bool

## **is\_blocking\_me**

Returns is this user blocking me?

Return type bool

## **can\_chat**

Returns can I chat with this user?

Return type bool

### **is\_updates\_subscription**

Returns am I subscribed to updates from this user?

Return type bool

## **is\_subscribed**

Returns is this user subscribed to me?

Return type bool

#### **is\_subscription**

Returns am I subscribed to this user?

Return type bool

# <span id="page-20-0"></span>**2.6 Post**

<span id="page-20-1"></span>**class** ifunny.objects.**Post**(*\*args*, *\*\*kwargs*) iFunny Post object

## **Parameters**

- $id(str) id$  of the post
- **client** ([Client](#page-12-1)) Client that the post belongs to
- **data**  $(dict)$  A data payload for the post to pull from before requests
- **paginated\_size** (int) number of items to get for each paginated request. If above the call type's maximum, that will be used instead

**add\_comment**(*text=None*, *post=None*, *user\_mentions=None*)

Add a comment to a post. At least one of the parameters must be used, as users shoud not post empty comments.

## Parameters

- **text**  $(str)$  Text of the comment, if any
- **post** ([Post](#page-20-1) or str) Post to post in the comment, if any. Can be a post id or a Post object, but the Post in reference must belong to the client creating the comment
- **user\_mentions** (list<User>) Users to mention, if any. Mentioned users must have their nick in the comment, and will be mentioned at the first occurance of their nick

<span id="page-21-0"></span>Returns the posted comment

#### Return type *[Comment](#page-26-2)*

## **smile**()

smile a post. If already smiled, nothing will happen.

Returns self

#### Return type *[Post](#page-20-1)*

## **remove\_smile**()

Remove a smile from a post. If none exists, nothing will happen.

Returns self

#### Return type *[Post](#page-20-1)*

### **unsmile**()

Unsmile a post. If already unsmiled, nothing will happen.

Returns self

Return type *[Post](#page-20-1)*

## **remove\_unsmile**()

Remove an unsmile from a post. If none exists, nothing will happen.

Returns self

#### Return type *[Post](#page-20-1)*

#### **republish**()

Republish this post. If this post is already republished by the client, nothing will happen.

Returns republished instance of this post, or None if already republished

#### Return type *[Post](#page-20-1)*, or None

#### **remove\_republish**()

Un-republish this post. This should work on an instance of this post from any User. If this post is not republished, nothing will happen.

Returns self

#### Return type *[Post](#page-20-1)*

## **report**(*type*)

Report a post.

Parameters **type** (str) – Reason for report

hate -> hate speech

nude -> nudity

spam -> spam posting

target -> targeted harrassment

harm  $\rightarrow$  encouraging harm or violence

## Returns self

## Return type *[Post](#page-20-1)*

#### <span id="page-22-0"></span>**set\_tags**(*tags*)

Set the tags on your own post. If the post is not owned by the client, NotOwnContent exception is raised. Tags cannot include space characters, so those will be replace dropped.

**Parameters tags**  $(llist < str>l$ ) – list of tags to add to set

Returns self

Return type *[Post](#page-20-1)*

Raises NotOwnContent

## **delete**()

Delete a post owned by the Client.

Returns self

#### Return type *[Post](#page-20-1)*

#### **pin**()

Pin a post to the client user. Note that trying to pin a pinned post will return a 403.

#### Returns self

#### Return type *[Post](#page-20-1)*

#### **unpin**()

Unpin a post to the client user.

Returns self

#### Return type *[Post](#page-20-1)*

#### **set\_schedule**(*schedule*)

Update a delated posts scheduled time If post is not delated, nothing will happen

Parameters **schedule** (int) – new timestamp to be posted at

Returns self

#### Return type *[Post](#page-20-1)*

#### **set\_visibility**(*visibility*)

Update a delated posts visibility If post is not delated, nothing will happen

Parameters **visibility**  $(str)$  – visibility type. Can be one of (public, subscribers)

Returns self

## Return type *[Post](#page-20-1)*

#### **read**()

Mark this meme as read

Returns was this marked as read?

Return type bool

#### **smiles**

Returns generator iterating post smiles

Return type generator<User>

#### **comments**

Returns generator iterating post comments

Return type generator<Comment>

<span id="page-23-0"></span>**smile\_count**

# Returns post's smile count Return type int **unsmile\_count** Returns post's unsmile count Return type int **guest\_smile\_count** Returns post's smile count by guests

Return type int

#### **comment\_count**

Returns post's comment count

#### Return type int

#### **view\_count**

Returns post's view count

Return type int

#### **republication\_count**

Returns post's republication count

Return type int

## **share\_count**

Returns post's share count

Return type int

## **author**

Returns post's author

Return type *[User](#page-16-1)*

## **source**

Returns post's instance on it's original account, if a republication

Return type *[Post](#page-20-1)*

## **is\_original**

Returns it this post original?

Return type bool

## **is\_featured**

Returns has this post been featured?

Return type bool

## **is\_abused**

Returns was this post removed by moderators?

Return type bool

## <span id="page-24-0"></span>**type**

Returns content ype of a post

Return type str

## **state**

Returns the publicication state of the post

Return type str (published, ect)

## **boostable**

Returns can this post be boosted?

Return type bool

#### **created\_at**

Returns creation date timestamp

Return type int

## **published\_at**

Returns creation date timestamp

Return type int

#### **content\_url**

Returns url pointing to the full sized image

Return type str

## **content**

Returns image or video data from the post

Return type bytes

## **caption**

Returns caption text for caption type posts

Return type str, or None

## **link**

Returs this posts link

Return type str

## **is\_republished**

Returns is this post a republication?

Return type bool

## **is\_smiled**

Returns did I smile this post?

Return type bool

## **is\_unsmiled**

Returns did I unsmile this post?

Return type bool

#### <span id="page-25-2"></span>**visibility**

Returns the visibility of a post

Return type str (public, subscribers, ect)

## **tags**

Returns the tags of a post

Return type list<str>

#### **is\_pinned**

Returns is this post pinned on it's authors profile?

Return type bool

# <span id="page-25-0"></span>**2.7 Digest**

<span id="page-25-1"></span>**class** ifunny.objects.**Digest**(*\*args*, *\*\*kwargs*)

iFunny digest object. represnets digests featured in explore, containing comments and posts

## Parameters

- **id**  $(str)$  id of the digest
- **client** ([Client](#page-12-1)) Client that the digest belongs to
- **data**  $(dict)$  A data payload for the digest to pull from before requests
- **paginated\_size** (int) number of items to get for each paginated request. If above the call type's maximum, that will be used instead

#### **read**(*count=None*)

Mark posts in this digest as read. Will mark all read by default

**Parameters count**  $(int)$  – number of posts to mark as read

Returns self

Return type *[Digest](#page-25-1)*

## **feed**

Returns generator for posts that are in this digest

Return type generator<Post>

#### **comments**

Returns subscriber comments that are in this digest

Return type generator<Comment>

#### **title**

Returns the title of this digest

Return type str

#### **smile\_count**

Returns number of smiles in this digest

Return type int

## <span id="page-26-3"></span>**total\_smiles**

Returns alias for Digest.smile\_count`

Return type int

## **comment\_count**

Returns number of comments in this digest

Return type int

## **post\_count**

Returns number of posts in this digest

Return type int

#### **unread\_count**

Returns number of unread posts in this digest

Return type int

## **count**

Returns index of this digest

Return type int

#### **index**

Alias for Digest.count

# <span id="page-26-0"></span>**2.8 Channel**

**class** ifunny.objects.**Channel**(*id*, *client=<ifunny.objects.\_mixin.ClientBase object>*, *data={}*)

**get**(*key*, *default=None*)

#### **feed**

generator for a channels feed. Each iteration will return the next channel post, in decending order of date posted

Returns generator iterating the channel feed

Return type generator<Post>

## <span id="page-26-1"></span>**2.9 Comment**

<span id="page-26-2"></span>**class** ifunny.objects.**Comment**(*\*args*, *post=None*, *\*\*kwargs*) iFunny Comment object

#### **Parameters**

- $id(str) id$  of the comment
- **client** ([Client](#page-12-1)) Client that the comment belongs to
- **data**  $(dict)$  A data payload for the comment to pull from before requests
- **paginated\_size** (int) number of items to get for each paginated request. If above the call type's maximum, that will be used instead

#### <span id="page-27-0"></span>**reply**(*text="*, *post=None*, *user\_mentions=None*)

Reply to a comment. At least one of the parameters must be used, as users cannot post empty replys.

#### Parameters

- **text**  $(str)$  Text of the reply, if any
- **post** ([Post](#page-20-1) or  $str$ ) Post to post in the reply, if any. Can be a post id or a Post object, but the Post in reference must belong to the client creating the reply
- **user\_mentions** (list<User>) Users to mention, if any. Mentioned users must have their nick in the reply, and will be mentioned at the first occurance of their nick

#### Raises RateLimit, TooManyMentions

Returns the posted reply

Return type *[Comment](#page-26-2)*

## **delete**()

Delete a comment

Raises RateLimit, BadAPIResponse

Returns self

#### Return type *[Comment](#page-26-2)*

#### **smile**()

smile a comment. If already smiled, nothing will happen.

Returns self

Return type *[Comment](#page-26-2)*

#### **remove\_smile**()

Remove a smile from a comment. If none exists, nothing will happen.

Returns self

#### Return type *[Comment](#page-26-2)*

#### **unsmile**()

Unsmile a comment. If already unsmiled, nothing will happen.

Returns self

Return type *[Comment](#page-26-2)*

## **remove\_unsmile**()

Remove an unsmile from a comment. If none exists, nothing will happen.

Returns self

#### Return type *[Comment](#page-26-2)*

## **report**(*type*)

Report a comment.

**Parameters type** (str) – Reason for report

hate -> hate speech

nude -> nudity

spam -> spam posting

target -> targeted harrassment

harm  $\rightarrow$  encouraging harm or violence

<span id="page-28-0"></span>Returns self

Return type *[User](#page-16-1)*

## **replies**

Returns generator iterating comment replies

Return type generator<Comment>

## **children**

Returns generator iterating direct children of comments

Return type generator<Comment>

#### **siblings**

Returns generator iterating comment siblings

Return type generator<Comment>

## **content**

Returns the text content of a comment

Return type str

#### **cid**

Returns the cid of this comment. A comments CID is the id of the post it's attached to Return type str

## **state**

Returns the state of the comment. Top comments are state top, and all others are state normal Return type str (top, normal)

#### **author**

Returns the comment author

Return type Use

## **post**

Returns the post that this comment is on

Return type *[Post](#page-20-1)*

## **parent**

Returns direct parent of this comment, or none for root comments

Return type *[Comment](#page-26-2)*

#### **root**

Returns this comments root parent, or self if comment is root

Return type *[Comment](#page-26-2)*

#### **smile\_count**

Returns number of smiles on this comment

Return type int

#### <span id="page-29-2"></span>**unsmile\_count**

Returns number of unsmiles on this comment

Return type int

## **reply\_count**

Returns number of replies on this comment

Return type int

## **created\_at**

Returns creation date timestamp

Return type int

#### **depth**

Returns the depth of this comment

Return type int

## **is\_root**

Returns is this comment a top level (root) comment?

Return type bool

## **is\_edited**

Returns has this comment been deleted?

Return type bool

## **attached\_post**

Returns the attached post, if any

Return type *[Post](#page-20-1)*, or None

#### **user\_mentions**

Returns a list of mentioned users, if any

Return type list<User>

## **is\_smiled**

Returns did I smile this comment?

Return type bool

## **is\_unsmiled**

Returns did I unsmile this comment?

Return type bool

# <span id="page-29-0"></span>**2.10 Chat**

<span id="page-29-1"></span>**class** ifunny.objects.**Chat**(*\*args*, *\*\*kwargs*) iFunny Chat object

#### Parameters

- <span id="page-30-0"></span>• **id**  $(str)$  – channel url of the Chat. Chat. channel url is aliased to this value, though id is more consistent with other mixin objects and how they update themselves.
- **client** ([Client](#page-12-1)) Client that the Chat belongs to
- **data**  $(dict)$  A data payload for the Chat to pull from before requests
- **paginated** size  $(int)$  number of items to get for each paginated request. If above the call type's maximum, that will be used instead

**classmethod by\_link**(*code*, *client=<ifunny.objects.\_mixin.ClientBase object>*, *\*\*kwargs*) Get a chat from it's code.

## Parameters

- $code(str)$  code of the chat to query. If this user does not exist, nothing will be returned
- **client** ([Client](#page-12-1)) the Client to bind the returned user object to

Returns A Chat of the given code, if it exists

#### Return type *[Chat](#page-29-1)*, or None

**add\_operator**(*user*)

Add an operator toi a Chat

Params user operator to add

Returns fresh list of this chat's operators

Return type List<ChatUser>

#### **remove\_operator**(*user*)

Remove an operator from a Chat

Params user operator to remove

Returns fresh list of this chat's operators

Return type List<ChatUser>

#### **add\_admin**(*user*)

Add an administrator to this Chat

**Parameters user** ([User](#page-16-1) or [ChatUser](#page-33-1)) – the user that should be an admin

Returs self

Return type *[Chat](#page-29-1)*

## **remove\_admin**(*user*)

Remove an administrator from this Chat

**Parameters user** ([User](#page-16-1) or [ChatUser](#page-33-1)) – the user that should no longer be an admin

Returs self

Return type *[Chat](#page-29-1)*

## **join**()

Join this chat

Returns did this client join successfuly?

Return type bool

**leave**()

Leave this chat

<span id="page-31-0"></span>Returns did this client leave successfuly?

#### Return type bool

## **read**()

Mark messages in a chat as read.

Returns self

Return type *[Chat](#page-29-1)*

## **invite**(*user*)

Invite a user or users to a chat.

**Parameters user** ([User](#page-16-1), or list<User> $\rightarrow$  – User or list<User> of invitees

Returs self

Return type *[Chat](#page-29-1)*

#### **kick**(*user*)

Kick a member from a group

#### Parameters **user** ([User](#page-16-1)) – User to kick

Returns self

#### Return type *[Chat](#page-29-1)*

**freeze**(*until=0*, *callback=None*)

Freeze a Chat, and set the update flag.

#### Parameters

- **until** (int) time in seconds to wait to unfreeze. If 0, there will be no unfreezing
- **callback** (callable, or None) method to call when unfrozen, must accept single argument for Chat

Returs self

#### Return type *[Chat](#page-29-1)*

**unfreeze**(*until=0*, *callback=None*)

Freeze a Chat, and set the update flag.

#### Parameters

- **until** (int) time in seconds to wait to unfreeze. If 0, there will be no unfreezing
- **callback** (callable, or None) method to call when unfrozen, must accept single argument for Chat

Returs self

#### Return type *[Chat](#page-29-1)*

**send\_message**(*message*, *read=False*)

Send a text message to a chat.

Parameters

- **message**  $(str)$  text that you will send
- **read** (bool) do we mark the chat as read?

Raises ChatNotActive if the attached client has not started the chat socket

Returns self

## Return type *[Chat](#page-29-1)*

<span id="page-32-0"></span>**send\_image\_url**(*image\_url*, *width=780*, *height=780*, *read=False*) Send an image to a chat from a url source.

#### Parameters

- **image\_url** (str) url where the image is located. This should point to the image itself, not a webpage with an image
- **width**  $(int)$  width of the image in pixels
- **height**  $(int)$  heigh of the image in pixels
- **read** (bool) do we mark the chat as read?

Raises ChatNotActive if the attached client has not started the chat socket

Returns self

Return type *[Chat](#page-29-1)*

#### **members**

Returns generator to iterate through chat members

Return type generator<ChatUser>

#### **messages**

Returns generator to iterate through chat messages

Return type generator<Message>

#### **send**

Returns this classes send\_message method

Return type function

#### **admins**

Returns list of chat admins, if group

Return type List<ChatUser>

#### **operators**

Returns list of chat operators, if group

Return type List<ChatUser>

## **title**

Returns the title of this chat

## Return type str

#### **name**

Alias for Chat.title

#### **created**

Returns timestamp of this chats creation data

Return type int

#### **description**

Returns admin defined description of the chat, if group

Return type str, or None

## <span id="page-33-2"></span>**is\_frozen**

Returns is this chat frozen? Assumes False if attribute cannot be queried Return type bool

#### **type**

Returns the type of this group. Can be group, opengroup, chat

Return type str

## **is\_direct**

Returns is this chat a private message chat?

Return type bool

#### **is\_private**

Returns is this chat a private group?

Return type bool

## **is\_public**

Returns is this chat a public group?

Return type bool

## **member\_count**

Returs number of members in this chat

Return type int

## **muted**

Returns is this chat muted by the client?

Return type bool

#### **user**

Returns This clients ChatUser in this chat

Return type *[ChatUser](#page-33-1)*

# <span id="page-33-0"></span>**2.11 ChatUser**

<span id="page-33-1"></span>**class** ifunny.objects.**ChatUser**(*id*, *chat*, *\*args*, *client=<ifunny.objects.\_mixin.ClientBase object>*, *sb\_data=None*, *\*\*kwargs*)

A User attatched to a chat. takes the same params as a User, with an extra set

## Parameters

- **chat** ([Chat](#page-29-1)) Chat that this user is in
- **sb\_data**  $(dict) A$  sendbird data payload for the user to pull from before requests

**kick**()

Kick this member from a group

Returns self

Return type *[ChatUser](#page-33-1)*

#### <span id="page-34-2"></span>**state**

Returns Is this member invited (pending join), or joined?

Return type str

## **last\_online**

Returns timestamp of whne this user was last online

Return type int

## **online**

Returns is this user online?

Return type bool

## **chat**

Returns this users chat, if user.can\_chat

Return type *[Chat](#page-29-1)*

# <span id="page-34-0"></span>**2.12 Message**

<span id="page-34-1"></span>**class** ifunny.objects.**Message**(*id*, *channel\_url*, *client*, *data=None*) Sendbird message object. Created when a message is recieved.

#### Parameters

- **data** (dict) message json, data after prefix in a sendbird websocket response
- **client** ([Client](#page-12-1)) client that the object belongs to

## **delete**()

Delete a message sent by the client. This is exparamental, and may not work

Returns self

Return type *[Message](#page-34-1)*

## **author**

Returns the author of this message

Return type *[ChatUser](#page-33-1)*

#### **chat**

Returns Chat that this message exists in

Return type *[Chat](#page-29-1)*

## **content**

Returns String content of the message

Return type str

**channel\_url**

Returns chat url for this messages chat

Return type str

#### <span id="page-35-1"></span>**send**

Returns the send() method of this messages chat for easy replies

Return type function

## **send\_image\_url**

Returns the send\_image\_url() method of this messages chat for easy replies

Return type function

## **type**

Returns type of message. Text messages will return type MESG, while files return the file mime

Return type str

#### **file\_url**

Returns message file url, if any

Return type str, or None

## **file\_data**

Returns file binary data, if any

Return type str, or None

#### **file\_type**

Returns file type, if the message is a file

Return type str, or None

## **file\_name**

Returns file name, if the message is a file

Return type str, or None

# <span id="page-35-0"></span>**2.13 ChatInvite**

**class** ifunny.objects.**ChatInvite**(*data*, *client*)

Chat update class. Created when an invite is recieved from the chat websocket.

#### **Parameters**

- **data** (dict) chat json, data after prefix in a sendbird websocket response
- **client** ([Client](#page-12-1)) client that the object belongs to

## **headers**

```
accept()
```
Accept an incoming invitation, if it is from a user. If it is not, the method will do nothing and return None.

Returns Chat that was joined, or None

Return type *[Chat](#page-29-1)*, or None

**decline**()

Decline an incoming invitation, if it is from a user. If it is not, the method will do nothing and return None.

**url**

<span id="page-36-4"></span>Returns the request url to the incoming Chat

Return type str

## **channel\_url**

Returns the url to the incoming Chat

Return type str

## **chat**

Returns the incoming Chat

Return type *[Chat](#page-29-1)*

## **inviter**

Returns if this update is an invite, returns the inviter

Return type *[User](#page-16-1)*, or None

## **invitees**

Returns if this update is an invite, returns the invitees

Return type list<User>, or None

## **type**

Returns the type of the incoming chat data Return type str

# <span id="page-36-0"></span>**2.14 Image**

<span id="page-36-2"></span>**class** ifunny.objects.**Image**(*url*, *background=None*, *client=<ifunny.objects.\_mixin.ClientBase object>*)

Wrapper for image properties

## **Parameters**

- $ur1(str)$  location of the image
- **background**  $(str)$  image background color
- **client** ([Client](#page-12-1)) client who requests the image

## **content**

Returns image content

Return type bytes

# <span id="page-36-1"></span>**2.15 Rating**

<span id="page-36-3"></span>**class** ifunny.objects.**Rating**(*user*, *client=<ifunny.objects.\_mixin.ClientBase object>*, *data=None*)

iFunny profile ratings

Parameters

• **user** ([User](#page-16-1)) – user who this rating is of

- **client** ([Client](#page-12-1)) client who requests the rating
- **data** (dict) data payload of this rating

<span id="page-37-1"></span>**get**(*key*, *default=None*)

## **fresh**

Returns this object with the update flag set

Return type *[Rating](#page-36-3)*

#### **points**

Returns the points of this user

Return type int

#### **visible**

Returns is the level of this user visible?

Return type bool

## **level**

Returns the level of this user

Return type int

## **level\_points**

Returns the points required for the level of this user

Return type int

## **next**

Returns the next level of this user

Return type int

## **next\_points**

Returns the points required for the next level of this user

Return type int

#### **max**

Returns the max level of this user

Return type int

## **max\_points**

Returns the points required for the max level of this user

Return type int

# <span id="page-37-0"></span>**2.16 Ban**

**class** ifunny.objects.**Ban**(*\*args*, *user=None*, *\*\*kwargs*) iFunny ban subclass of ObjectMixin

```
get(key, default=None)
```
**reason**

<span id="page-38-2"></span>Returns reason for this ban

Return type str

## **created\_at**

Returns timestamp of when this ban was created

Return type int

#### **expires\_at**

Returns timestamp of when this ban expires

Return type int

#### **type**

Returns type of ban

Return type str

## **index**

Returns ban index relative to other bans (starting at 1)

Return type int

## **is\_appealed**

Returns has this ban been appealed?

Return type bool

#### **is\_appealable**

Returns can this ban be appealed?

Return type bool

#### **was\_shown**

Returns was the client notified of this ban?

Return type bool

#### **is\_active**

Returns is this ban active?

Return type bool

## **is\_shortable**

Returns can this ban be shortened?

Return type bool

# <span id="page-38-0"></span>**2.17 Achievement**

<span id="page-38-1"></span>**class** ifunny.objects.**Achievement**(*\*args*, *user=None*, *\*\*kwargs*) iFunny achievements subclass of ObjectMixin

**get**(*key*, *default=None*)

**tasks**

Returns tasks to complete this achievement

Return type list<Task>

#### <span id="page-39-0"></span>**season**

Returns this achievements season

Return type *[Season](#page-40-2)*

## **start\_at**

Returns achievement start timestamp

Return type int

## **expire\_at**

Returns achievement expiration timestamp

Return type int

#### **was\_shown**

Returns was this achievement shown?

Return type bool

#### **title**

Returns this achievements title

Return type str

## **description**

Returns this achievements description

Return type str

## **action\_text**

Returns this achievements action\_text

Return type str

#### **period**

Returns this achievements period

Return type str

## **status**

Returns this achievements status

Return type str

## **reward**

Returns this achievements reward

Return type int

#### **complete\_text**

Returns this achievements text when complete

Return type str

## **complete\_description**

Returns this achievements description when complete

## Return type str

# <span id="page-40-4"></span><span id="page-40-0"></span>**2.18 Task**

<span id="page-40-3"></span>**class** ifunny.objects.\_small.**Task**(*id*, *achievement*, *data=None*) Achievement task

### **Parameters**

- $id(str) id$  of this task
- **achievement** ([Achievement](#page-38-1)) achievement that this task is for
- **data**  $(dict)$  data payload of this task

**get**(*key*, *default=None*)

## **fresh**

Returns this object with the update flag set

Return type *[Task](#page-40-3)*

## **count**

Returns times to complete task required

Return type int

#### **event**

Returns task event

Return type str

# <span id="page-40-1"></span>**2.19 Season**

```
class ifunny.objects._small.Season(achievement, data=None)
    Achievement season
```
#### Parameters

- **achievement** ([Achievement](#page-38-1)) achievement that this season is for
- $\bullet$  **data**  $(dict)$  data payload of this task

**get**(*key*, *default=None*)

**id**

Returns the id of this season

Return type str

## **title**

Returns the title of this season

Return type str

## **description**

Returns the description of this season

Return type str

## <span id="page-41-0"></span>**status**

Returns the status of this season

Return type str

## **start\_at**

Returns the start\_at timestamp

Return type int

## **expire\_at**

Returns the expire\_at timestamp

Return type int

# CHAPTER 3

Indices and tables

- <span id="page-42-0"></span>• genindex
- modindex
- search

# Index

# <span id="page-44-0"></span>A

about (*ifunny.objects.User attribute*), [16](#page-19-0) accept() (*ifunny.objects.ChatInvite method*), [32](#page-35-1) Achievement (*class in ifunny.objects*), [35](#page-38-2) achievements (*ifunny.Client attribute*), [12](#page-15-0) action\_text (*ifunny.objects.Achievement attribute*), [36](#page-39-0) add\_admin() (*ifunny.objects.Chat method*), [27](#page-30-0) add\_comment() (*ifunny.objects.Post method*), [17](#page-20-2) add\_operator() (*ifunny.objects.Chat method*), [27](#page-30-0) admins (*ifunny.objects.Chat attribute*), [29](#page-32-0) attached\_post (*ifunny.objects.Comment attribute*), [26](#page-29-2) author (*ifunny.objects.Comment attribute*), [25](#page-28-0) author (*ifunny.objects.Message attribute*), [31](#page-34-2) author (*ifunny.objects.Post attribute*), [20](#page-23-0)

# B

Ban (*class in ifunny.objects*), [34](#page-37-1) bans (*ifunny.objects.User attribute*), [16](#page-19-0) basic\_token (*ifunny.objects.\_mixin.ClientBase attribute*), [6](#page-9-0) block() (*ifunny.objects.User method*), [13](#page-16-2) boostable (*ifunny.objects.Post attribute*), [21](#page-24-0) by\_link() (*ifunny.objects.Chat class method*), [27](#page-30-0) by\_nick() (*ifunny.objects.User class method*), [13](#page-16-2)

# C

can\_chat (*ifunny.objects.User attribute*), [17](#page-20-2) captcha\_api (*ifunny.objects.\_mixin.ClientBase attribute*), [5](#page-8-2) caption (*ifunny.objects.Post attribute*), [21](#page-24-0) Channel (*class in ifunny.objects*), [23](#page-26-3) channel\_url (*ifunny.objects.ChatInvite attribute*), [33](#page-36-4) channel\_url (*ifunny.objects.Message attribute*), [31](#page-34-2) channels (*ifunny.objects.\_mixin.ClientBase attribute*), [7](#page-10-0) Chat (*class in ifunny.objects*), [26](#page-29-2) chat (*ifunny.objects.ChatInvite attribute*), [33](#page-36-4)

chat (*ifunny.objects.ChatUser attribute*), [31](#page-34-2) chat (*ifunny.objects.Message attribute*), [31](#page-34-2) chat (*ifunny.objects.User attribute*), [16](#page-19-0) chat\_privacy (*ifunny.objects.User attribute*), [16](#page-19-0) chat\_url (*ifunny.objects.User attribute*), [16](#page-19-0) ChatInvite (*class in ifunny.objects*), [32](#page-35-1) chats (*ifunny.Client attribute*), [13](#page-16-2) ChatUser (*class in ifunny.objects*), [30](#page-33-2) children (*ifunny.objects.Comment attribute*), [25](#page-28-0) cid (*ifunny.objects.Comment attribute*), [25](#page-28-0) Client (*class in ifunny*), [9](#page-12-2) ClientBase (*class in ifunny.objects.\_mixin*), [5](#page-8-2) collective (*ifunny.objects.\_mixin.ClientBase attribute*), [7](#page-10-0) command() (*ifunny.Client method*), [10](#page-13-0) Comment (*class in ifunny.objects*), [23](#page-26-3) comment\_count (*ifunny.objects.Digest attribute*), [23](#page-26-3) comment\_count (*ifunny.objects.Post attribute*), [20](#page-23-0) comments (*ifunny.Client attribute*), [12](#page-15-0) comments (*ifunny.objects.Digest attribute*), [22](#page-25-2) comments (*ifunny.objects.Post attribute*), [19](#page-22-0) complete\_description (*ifunny.objects.Achievement attribute*), [36](#page-39-0) complete\_text (*ifunny.objects.Achievement attribute*), [36](#page-39-0) content (*ifunny.objects.Comment attribute*), [25](#page-28-0) content (*ifunny.objects.Image attribute*), [33](#page-36-4) content (*ifunny.objects.Message attribute*), [31](#page-34-2) content (*ifunny.objects.Post attribute*), [21](#page-24-0) content\_url (*ifunny.objects.Post attribute*), [21](#page-24-0) count (*ifunny.objects.\_small.Task attribute*), [37](#page-40-4) count (*ifunny.objects.Digest attribute*), [23](#page-26-3) counters (*ifunny.objects.\_mixin.ClientBase attribute*), [7](#page-10-0) cover\_image (*ifunny.objects.User attribute*), [16](#page-19-0) created (*ifunny.objects.Chat attribute*), [29](#page-32-0) created\_at (*ifunny.objects.Ban attribute*), [35](#page-38-2) created\_at (*ifunny.objects.Comment attribute*), [26](#page-29-2) created\_at (*ifunny.objects.Post attribute*), [21](#page-24-0)

# D

days (*ifunny.objects.User attribute*), [15](#page-18-0) decline() (*ifunny.objects.ChatInvite method*), [32](#page-35-1) delete() (*ifunny.objects.Comment method*), [24](#page-27-0) delete() (*ifunny.objects.Message method*), [31](#page-34-2) delete() (*ifunny.objects.Post method*), [19](#page-22-0) depth (*ifunny.objects.Comment attribute*), [26](#page-29-2) description (*ifunny.objects.\_small.Season attribute*), [37](#page-40-4) description (*ifunny.objects.Achievement attribute*), [36](#page-39-0) description (*ifunny.objects.Chat attribute*), [29](#page-32-0) Digest (*class in ifunny.objects*), [22](#page-25-2)

digests (*ifunny.objects.\_mixin.ClientBase attribute*), [7](#page-10-0)

# E

email (*ifunny.Client attribute*), [12](#page-15-0) email is available() (*ifunny.objects.\_mixin.ClientBase method*), [6](#page-9-0) event (*ifunny.objects.\_small.Task attribute*), [37](#page-40-4) event() (*ifunny.Client method*), [11](#page-14-0) expire\_at (*ifunny.objects.\_small.Season attribute*), [38](#page-41-0) expire\_at (*ifunny.objects.Achievement attribute*), [36](#page-39-0)

expires\_at (*ifunny.objects.Ban attribute*), [35](#page-38-2)

# F

feature\_count (*ifunny.objects.User attribute*), [15](#page-18-0) featured (*ifunny.objects.\_mixin.ClientBase attribute*), [7](#page-10-0) feed (*ifunny.objects.Channel attribute*), [23](#page-26-3) feed (*ifunny.objects.Digest attribute*), [22](#page-25-2) file\_data (*ifunny.objects.Message attribute*), [32](#page-35-1) file\_name (*ifunny.objects.Message attribute*), [32](#page-35-1) file\_type (*ifunny.objects.Message attribute*), [32](#page-35-1) file\_url (*ifunny.objects.Message attribute*), [32](#page-35-1) freeze() (*ifunny.objects.Chat method*), [28](#page-31-0) fresh (*ifunny.Client attribute*), [12](#page-15-0) fresh (*ifunny.objects.\_mixin.ObjectMixin attribute*), [8](#page-11-2) fresh (*ifunny.objects.\_small.Task attribute*), [37](#page-40-4) fresh (*ifunny.objects.Rating attribute*), [34](#page-37-1)

# G

get() (*ifunny.Client method*), [9](#page-12-2) get() (*ifunny.objects.\_mixin.ObjectMixin method*), [8](#page-11-2) get() (*ifunny.objects.\_small.Season method*), [37](#page-40-4) get() (*ifunny.objects.\_small.Task method*), [37](#page-40-4) get() (*ifunny.objects.Achievement method*), [35](#page-38-2) get() (*ifunny.objects.Ban method*), [34](#page-37-1) get() (*ifunny.objects.Channel method*), [23](#page-26-3) get() (*ifunny.objects.Rating method*), [34](#page-37-1) guest\_smile\_count (*ifunny.objects.Post attribute*), [20](#page-23-0)

# H

headers (*ifunny.Client attribute*), [11](#page-14-0)

headers (*ifunny.objects.\_mixin.ClientBase attribute*), [6](#page-9-0) headers (*ifunny.objects.\_mixin.ObjectMixin attribute*), [8](#page-11-2)

headers (*ifunny.objects.ChatInvite attribute*), [32](#page-35-1) home (*ifunny.Client attribute*), [11](#page-14-0)

# I

id (*ifunny.Client attribute*), [12](#page-15-0) id (*ifunny.objects.\_small.Season attribute*), [37](#page-40-4) Image (*class in ifunny.objects*), [33](#page-36-4) index (*ifunny.objects.Ban attribute*), [35](#page-38-2) index (*ifunny.objects.Digest attribute*), [23](#page-26-3) invite() (*ifunny.objects.Chat method*), [28](#page-31-0) invitees (*ifunny.objects.ChatInvite attribute*), [33](#page-36-4) inviter (*ifunny.objects.ChatInvite attribute*), [33](#page-36-4) is\_abused (*ifunny.objects.Post attribute*), [20](#page-23-0) is\_active (*ifunny.objects.Ban attribute*), [35](#page-38-2) is\_appealable (*ifunny.objects.Ban attribute*), [35](#page-38-2) is\_appealed (*ifunny.objects.Ban attribute*), [35](#page-38-2) is\_banned (*ifunny.objects.User attribute*), [15](#page-18-0) is\_blocked (*ifunny.objects.User attribute*), [16](#page-19-0) is\_blocking\_me (*ifunny.objects.User attribute*), [17](#page-20-2) is\_deleted (*ifunny.objects.\_mixin.ObjectMixin attribute*), [8](#page-11-2) is\_deleted (*ifunny.objects.User attribute*), [15](#page-18-0) is\_direct (*ifunny.objects.Chat attribute*), [30](#page-33-2) is\_edited (*ifunny.objects.Comment attribute*), [26](#page-29-2) is\_featured (*ifunny.objects.Post attribute*), [20](#page-23-0) is\_frozen (*ifunny.objects.Chat attribute*), [30](#page-33-2) is\_original (*ifunny.objects.Post attribute*), [20](#page-23-0) is\_pinned (*ifunny.objects.Post attribute*), [22](#page-25-2) is\_private (*ifunny.objects.Chat attribute*), [30](#page-33-2) is\_private (*ifunny.objects.User attribute*), [16](#page-19-0) is\_public (*ifunny.objects.Chat attribute*), [30](#page-33-2) is\_republished (*ifunny.objects.Post attribute*), [21](#page-24-0) is\_root (*ifunny.objects.Comment attribute*), [26](#page-29-2) is\_shortable (*ifunny.objects.Ban attribute*), [35](#page-38-2) is\_smiled (*ifunny.objects.Comment attribute*), [26](#page-29-2) is\_smiled (*ifunny.objects.Post attribute*), [21](#page-24-0) is\_subscribed (*ifunny.objects.User attribute*), [17](#page-20-2) is\_subscription (*ifunny.objects.User attribute*), [17](#page-20-2) is\_unsmiled (*ifunny.objects.Comment attribute*), [26](#page-29-2) is\_unsmiled (*ifunny.objects.Post attribute*), [21](#page-24-0) is\_updates\_subscription (*ifunny.objects.User attribute*), [17](#page-20-2) is\_verified (*ifunny.objects.User attribute*), [15](#page-18-0)

## J

join() (*ifunny.objects.Chat method*), [27](#page-30-0)

## K

kick() (*ifunny.objects.Chat method*), [28](#page-31-0)

kick() (*ifunny.objects.ChatUser method*), [30](#page-33-2)

# L

last\_online (*ifunny.objects.ChatUser attribute*), [31](#page-34-2) leave() (*ifunny.objects.Chat method*), [27](#page-30-0) level (*ifunny.objects.Rating attribute*), [34](#page-37-1) level\_points (*ifunny.objects.Rating attribute*), [34](#page-37-1) link (*ifunny.objects.Post attribute*), [21](#page-24-0) login() (*ifunny.Client method*), [9](#page-12-2)

# M

mark\_features\_read() (*ifunny.objects.\_mixin.ClientBase method*), [6](#page-9-0) max (*ifunny.objects.Rating attribute*), [34](#page-37-1) max\_points (*ifunny.objects.Rating attribute*), [34](#page-37-1) member\_count (*ifunny.objects.Chat attribute*), [30](#page-33-2) members (*ifunny.objects.Chat attribute*), [29](#page-32-0) Message (*class in ifunny.objects*), [31](#page-34-2) messages (*ifunny.objects.Chat attribute*), [29](#page-32-0) messenger\_token (*ifunny.Client attribute*), [11](#page-14-0) messenger\_token (*ifunny.objects.\_mixin.ClientBase attribute*), [7](#page-10-0) muted (*ifunny.objects.Chat attribute*), [30](#page-33-2)

N

```
name (ifunny.objects.Chat attribute), 29
new_basic_token (ifunny.objects._mixin.ClientBase
         attribute), 6
next (ifunny.objects.Rating attribute), 34
next_points (ifunny.objects.Rating attribute), 34
next_req_id (ifunny.Client attribute), 12
nick (ifunny.Client attribute), 12
nick (ifunny.objects.User attribute), 16
nick_color (ifunny.objects.User attribute), 16
nick_is_available()
         (ifunny.objects._mixin.ClientBase method),
         6
notifications (ifunny.objects._mixin.ClientBase at-
         tribute), 6
```
# O

ObjectMixin (*class in ifunny.objects.\_mixin*), [8](#page-11-2) online (*ifunny.objects.ChatUser attribute*), [31](#page-34-2) operators (*ifunny.objects.Chat attribute*), [29](#page-32-0) original\_nick (*ifunny.objects.User attribute*), [15](#page-18-0)

# P

parent (*ifunny.objects.Comment attribute*), [25](#page-28-0) period (*ifunny.objects.Achievement attribute*), [36](#page-39-0) pin() (*ifunny.objects.Post method*), [19](#page-22-0) points (*ifunny.objects.Rating attribute*), [34](#page-37-1) Post (*class in ifunny.objects*), [17](#page-20-2)

post (*ifunny.objects.Comment attribute*), [25](#page-28-0) post\_count (*ifunny.objects.Digest attribute*), [23](#page-26-3) post\_count (*ifunny.objects.User attribute*), [15](#page-18-0) post\_image() (*ifunny.Client method*), [9](#page-12-2) post\_image\_url() (*ifunny.Client method*), [9](#page-12-2) prefix (*ifunny.Client attribute*), [11](#page-14-0) profile\_image (*ifunny.objects.User attribute*), [16](#page-19-0) published\_at (*ifunny.objects.Post attribute*), [21](#page-24-0)

# R

rank (*ifunny.objects.User attribute*), [15](#page-18-0) Rating (*class in ifunny.objects*), [33](#page-36-4) rating (*ifunny.objects.User attribute*), [16](#page-19-0) read() (*ifunny.objects.Chat method*), [28](#page-31-0) read() (*ifunny.objects.Digest method*), [22](#page-25-2) read() (*ifunny.objects.Post method*), [19](#page-22-0) reads (*ifunny.objects.\_mixin.ClientBase attribute*), [7](#page-10-0) reason (*ifunny.objects.Ban attribute*), [34](#page-37-1) remove\_admin() (*ifunny.objects.Chat method*), [27](#page-30-0) remove\_operator() (*ifunny.objects.Chat method*), [27](#page-30-0) remove\_republish() (*ifunny.objects.Post method*), [18](#page-21-0) remove\_smile() (*ifunny.objects.Comment method*), [24](#page-27-0) remove\_smile() (*ifunny.objects.Post method*), [18](#page-21-0) remove\_unsmile() (*ifunny.objects.Comment method*), [24](#page-27-0) remove\_unsmile() (*ifunny.objects.Post method*), [18](#page-21-0) replies (*ifunny.objects.Comment attribute*), [25](#page-28-0) reply() (*ifunny.objects.Comment method*), [24](#page-27-0) reply\_count (*ifunny.objects.Comment attribute*), [26](#page-29-2) report() (*ifunny.objects.Comment method*), [24](#page-27-0) report() (*ifunny.objects.Post method*), [18](#page-21-0) report() (*ifunny.objects.User method*), [14](#page-17-0) republication\_count (*ifunny.objects.Post attribute*), [20](#page-23-0) republish() (*ifunny.objects.Post method*), [18](#page-21-0) resolve\_command() (*ifunny.Client method*), [10](#page-13-0) reward (*ifunny.objects.Achievement attribute*), [36](#page-39-0) root (*ifunny.objects.Comment attribute*), [25](#page-28-0)

# S

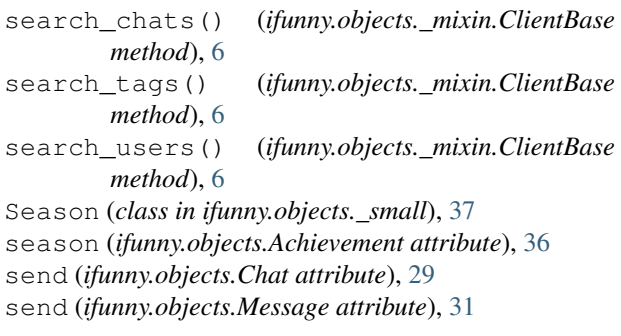

send\_image\_url (*ifunny.objects.Message attribute*), total\_smiles (*ifunny.objects.Digest attribute*), [22](#page-25-2) [32](#page-35-1) send\_image\_url()(*ifunny.objects.Chat method*), [29](#page-32-0) send\_message() (*ifunny.objects.Chat method*), [28](#page-31-0) sendbird\_headers (*ifunny.Client attribute*), [11](#page-14-0) sendbird\_upload() (*ifunny.Client method*), [10](#page-13-0) SendbirdMixin (*class in ifunny.objects.\_mixin*), [8](#page-11-2) set\_about() (*ifunny.objects.User method*), [14](#page-17-0) set\_nick() (*ifunny.objects.User method*), [14](#page-17-0) set\_private() (*ifunny.objects.User method*), [14](#page-17-0) set\_schedule() (*ifunny.objects.Post method*), [19](#page-22-0) set\_tags() (*ifunny.objects.Post method*), [18](#page-21-0) set\_visibility() (*ifunny.objects.Post method*), [19](#page-22-0) share\_count (*ifunny.objects.Post attribute*), [20](#page-23-0) siblings (*ifunny.objects.Comment attribute*), [25](#page-28-0) smile() (*ifunny.objects.Comment method*), [24](#page-27-0) smile() (*ifunny.objects.Post method*), [18](#page-21-0) smile\_count (*ifunny.objects.Comment attribute*), [25](#page-28-0) smile\_count (*ifunny.objects.Digest attribute*), [22](#page-25-2) smile\_count (*ifunny.objects.Post attribute*), [19](#page-22-0) smiles (*ifunny.Client attribute*), [12](#page-15-0) smiles (*ifunny.objects.Post attribute*), [19](#page-22-0) smiles\_count (*ifunny.objects.User attribute*), [15](#page-18-0) source (*ifunny.objects.Post attribute*), [20](#page-23-0) start\_at (*ifunny.objects.\_small.Season attribute*), [38](#page-41-0) start\_at (*ifunny.objects.Achievement attribute*), [36](#page-39-0) start\_chat() (*ifunny.Client method*), [10](#page-13-0) state (*ifunny.objects.ChatUser attribute*), [31](#page-34-2) state (*ifunny.objects.Comment attribute*), [25](#page-28-0) state (*ifunny.objects.Post attribute*), [21](#page-24-0) status (*ifunny.objects.\_small.Season attribute*), [38](#page-41-0) status (*ifunny.objects.Achievement attribute*), [36](#page-39-0) stop\_chat() (*ifunny.Client method*), [10](#page-13-0) subscribe() (*ifunny.objects.User method*), [13](#page-16-2) subscribe\_to\_updates() (*ifunny.objects.User method*), [14](#page-17-0) subscriber\_count (*ifunny.objects.User attribute*), [15](#page-18-0) subscribers (*ifunny.objects.User attribute*), [14](#page-17-0) subscription\_count (*ifunny.objects.User attribute*), [15](#page-18-0) subscriptions (*ifunny.objects.User attribute*), [15](#page-18-0) suggested\_tags() (*ifunny.Client method*), [10](#page-13-0)

# T

tags (*ifunny.objects.Post attribute*), [22](#page-25-2) Task (*class in ifunny.objects.\_small*), [37](#page-40-4) tasks (*ifunny.objects.Achievement attribute*), [35](#page-38-2) timeline (*ifunny.Client attribute*), [12](#page-15-0) timeline (*ifunny.objects.User attribute*), [14](#page-17-0) title (*ifunny.objects.\_small.Season attribute*), [37](#page-40-4) title (*ifunny.objects.Achievement attribute*), [36](#page-39-0) title (*ifunny.objects.Chat attribute*), [29](#page-32-0) title (*ifunny.objects.Digest attribute*), [22](#page-25-2)

trending\_chats (*ifunny.objects.\_mixin.ClientBase attribute*), [7](#page-10-0) type (*ifunny.objects.Ban attribute*), [35](#page-38-2) type (*ifunny.objects.Chat attribute*), [30](#page-33-2) type (*ifunny.objects.ChatInvite attribute*), [33](#page-36-4) type (*ifunny.objects.Message attribute*), [32](#page-35-1) type (*ifunny.objects.Post attribute*), [20](#page-23-0)

# U

unblock() (*ifunny.objects.User method*), [13](#page-16-2) unfreeze() (*ifunny.objects.Chat method*), [28](#page-31-0) unpin() (*ifunny.objects.Post method*), [19](#page-22-0) unread\_collective (*ifunny.objects.\_mixin.ClientBase attribute*), [7](#page-10-0) unread\_count (*ifunny.objects.Digest attribute*), [23](#page-26-3) unread\_featured (*ifunny.objects.\_mixin.ClientBase attribute*), [7](#page-10-0) unread\_news (*ifunny.objects.\_mixin.ClientBase attribute*), [8](#page-11-2) unread\_notifications (*ifunny.Client attribute*), [11](#page-14-0) unread\_notifications\_count (*ifunny.Client attribute*), [12](#page-15-0) unread\_subscriptions (*ifunny.objects.\_mixin.ClientBase attribute*), [8](#page-11-2) unsmile() (*ifunny.objects.Comment method*), [24](#page-27-0) unsmile() (*ifunny.objects.Post method*), [18](#page-21-0) unsmile\_count (*ifunny.objects.Comment attribute*), [25](#page-28-0) unsmile\_count (*ifunny.objects.Post attribute*), [20](#page-23-0) unsubscribe() (*ifunny.objects.User method*), [13](#page-16-2) unsubscribe\_to\_updates() (*ifunny.objects.User method*), [14](#page-17-0) url (*ifunny.objects.ChatInvite attribute*), [32](#page-35-1) User (*class in ifunny.objects*), [13](#page-16-2) user (*ifunny.Client attribute*), [12](#page-15-0) user (*ifunny.objects.Chat attribute*), [30](#page-33-2) user\_mentions (*ifunny.objects.Comment attribute*), [26](#page-29-2)

# V

view\_count (*ifunny.objects.Post attribute*), [20](#page-23-0) viewed (*ifunny.objects.\_mixin.ClientBase attribute*), [7](#page-10-0) visibility (*ifunny.objects.Post attribute*), [21](#page-24-0) visible (*ifunny.objects.Rating attribute*), [34](#page-37-1)

# W

was\_shown (*ifunny.objects.Achievement attribute*), [36](#page-39-0) was\_shown (*ifunny.objects.Ban attribute*), [35](#page-38-2)